# **ColorFlow 8.0.2 Release Notes**

New features and enhancements

#### **Use the new ColorFlow pre-check utility to prevent Prinergy upgrade failures (CLRFLW-6649)**

Before launching the Prinergy installer, you can now improve deployment by running a wizard that checks whether the ColorFlow colorstore can be successfully migrated. [Where to find tool]. Use this tool to avoid the downtime and support intervention that is a consequence of a failed Prinergy upgrade. This standalone program is not included in the Prinergy installer pre-check tool.

#### **Define press PCOs with G7 calibration (CLRFLW-6987)**

You can now use ColorFlow to generate a curve for Prinergy to produce G7 printing. Color Setups with curvecontrolled PCO device conditions now have a **G7** check box in the Simulation Definition dialog box. This check box is not available for PCOs that use non-curve-controlled devices.

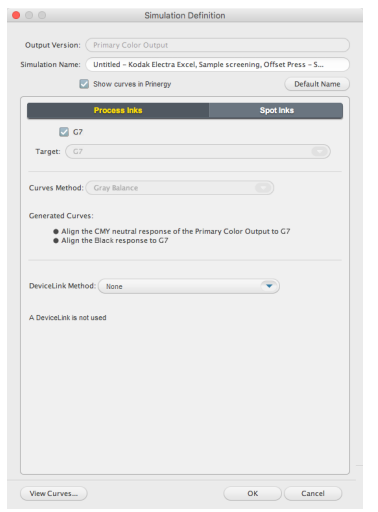

#### **Use the new P2P51 chart from IDEAlliance to calibrate your presses for G7**

You can now replace the obsolete P2P25 chart with the P2P51 chart and use it for exporting, measuring, calibrating, and reporting. This means that the user can generate G7 curves without having to manually select a particular G7 aim condition.

ColorFlow now supports:

- $\bullet$  Measurement of the standard P2P51x chart by the i1iSis(2) or the i1iO(2), whichever measurement device is connected, and allows all measurement conditions (M0, M1, or M2) supported by the connected device.
- Activation of any P2P51 measurement data set.
- Export of a modified P2P51x chart. The modifications support measurement by the hand-scanned i1Pro. The chart can also be measured by the i1iO. It is smaller than the standard P2P51x chart, so it can fit on letter or A4 paper for G7 calibration of digital presses.
- Export of the P2P51x chart from IDEAlliance, measurable by the i1iSis and i1iO
- Measurement of the P2P51 iSis mini chart by the i1iSis and iSis2, using measurement conditions M0, M1 or M2 for iSis2, and M0 or M2 for the iSis.
- $\bullet$  Measurement of the P2P51 i1iO or i1Pro chart by the i1iO(2) or the i1Pro(2) in hand-scan mode, whichever measurement device is connected.
- Export of the P2P51 iSis mini chart.

• Report generation from any P2P51 measurement data set

#### **Enjoy the improved usability of hand-scanning (CLRFLW-6378)**

ColorFlow 8.1 provides improved audible feedback (beeps) of measurement progress when hand-scanning i1Pro charts such as the P2P25.

#### **Read charts with XRite Isis2 and Isis2 XL**

Isis2 is an upgrade of the Isis from XRite. It has standard and XL sizes. The instrument has similar form and function. ColorFlow now supports M0, M1, and M2 measurement.

#### **Java 8 support**

ColorFlow 8.1 supports Java 8 for better compatibility with Mac OS 10.12.

#### **Java 8 support for ColorFlow eliminates the need for the Import Multiple... command button**

Before Java 8, native file browsers could not support multi-file selection in Device or Verification Measurements dialog boxes. The dialog boxes used an:

- **Import** button for single files, using the native Windows Explorer or Mac OS Finder
- **Import Multiple** button for multiple files, using the Java file browser

In Java 8, the multiple selection limitation no longer exists, and the **Import** and **Import Multiple** buttons have been combined into a single **Import** button.

#### **Enhanced gray balance curves for flexographic printing**

Curve smoothness has been improved for the ColorFlow Flexo gray balance curve.

### Problems fixed

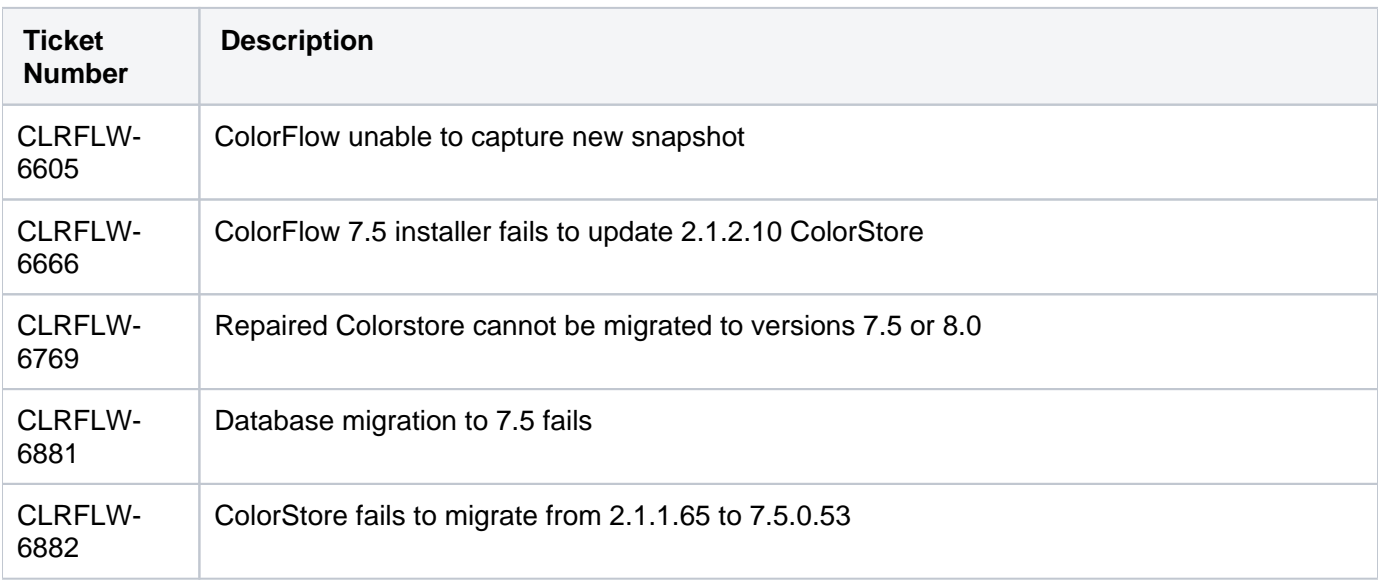

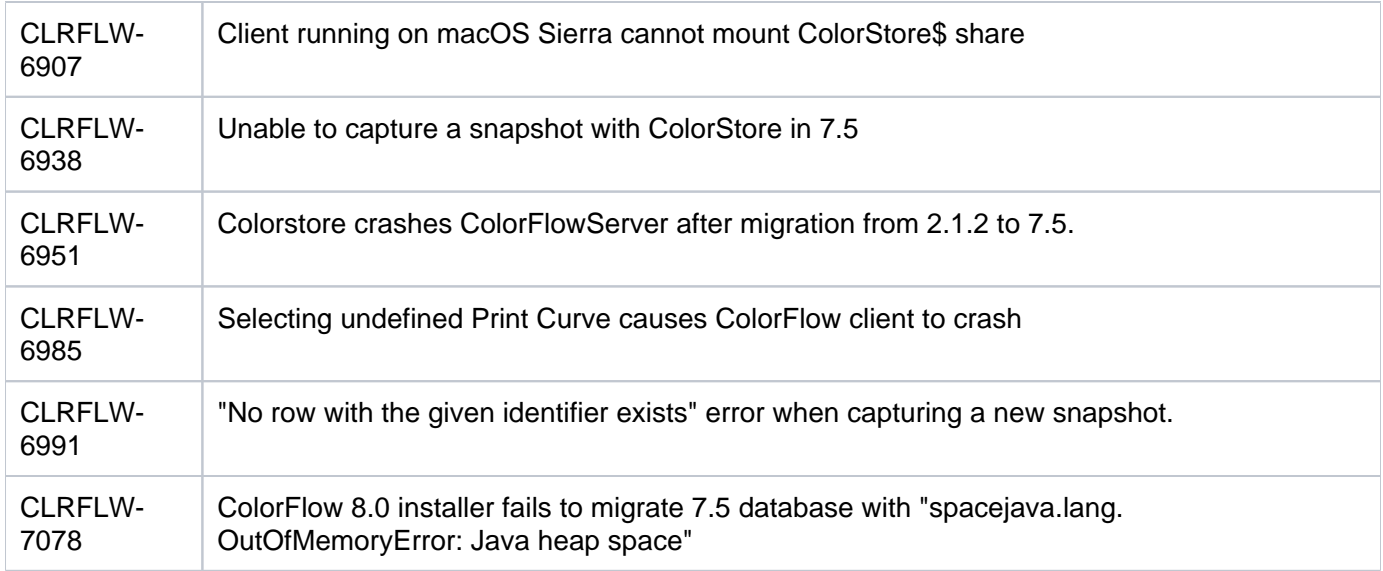

## Known issues

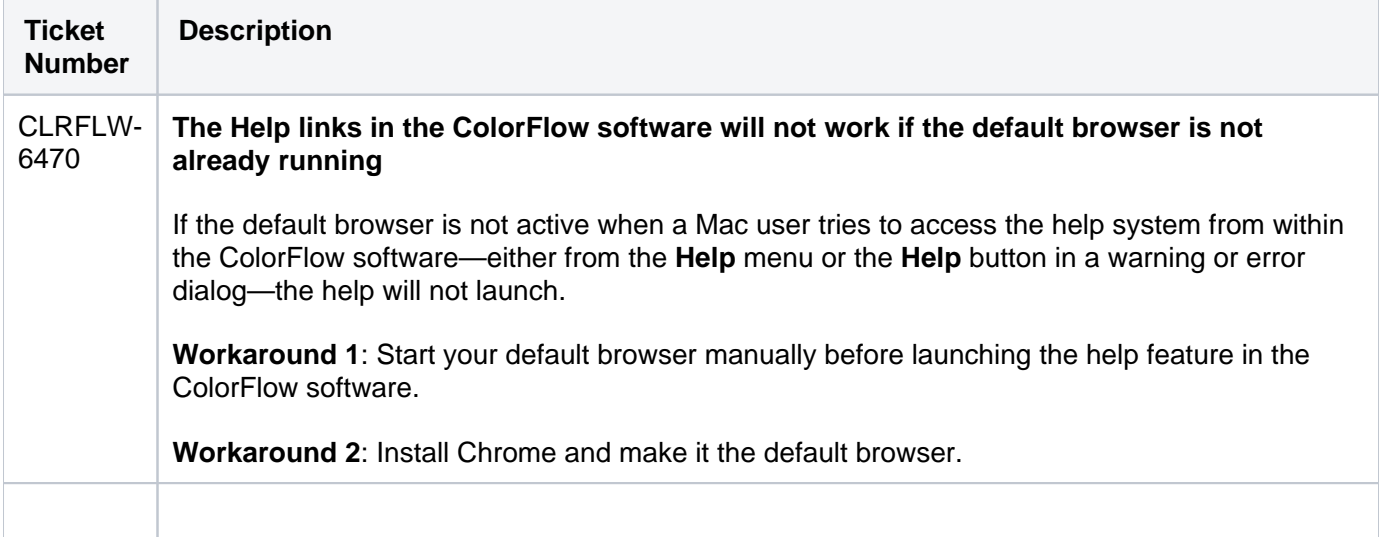